#### File Systems Part 1

## Karen L. Karavanic Portland State University CS 532

Winter 2020

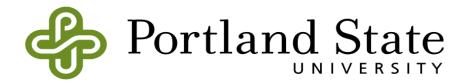

#### What is a File?

- [To the User] A linear array of bytes
- [To the OS] A sequence of blocks
- A portable abstraction over the details of physical storage of persistent data
- A virtualization ("myData.txt") of the physical storage (HDD, SDD, tape, etc)
- Is "file" the only approach?
  - -No
  - Examples: records, persistent objects, relational database – table rows

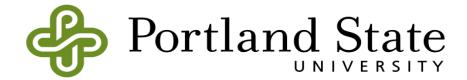

#### Key Unix Concept: Everything is a File

- Goal: Develop an abstraction for stored (persistent) data: The File
- Create a simple API for interacting with files
- Even better: use this API for as many things as possible
  - Ex.s: Directories, devices, pipes, processes
     ( /proc), disks ( /dev/disk\*),
     non-things ( /dev/null)
  - Common Operations: Read, write
- Needed to manage read and write: Create, Delete, Bookmark

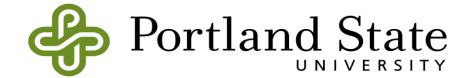

## Key Unix Concept: Everything is a File

Note: The POSIX file interface <> the C stdio library interface

- The C library is a higher level set of functions implemented with POSIX calls
- The C library library uses a FILE\* to identify each file

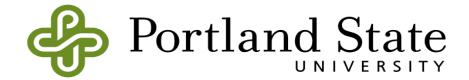

- OS must manage conflicts/sharing across processes
- Keep a count of how many processes are accessing a file:
  - open, close
  - Example of Readers/Writers problem
- Assign a unique name to each file: Directory structure
- Supply a token for use in system calls:
  - The file descriptor
    - int fd1 = open(argv[1], O\_RDONLY);
    - int retval = close(fd1);

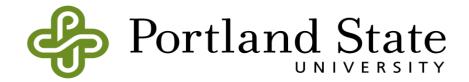

- Bookkeeping: File Metadata
  - See stat structure (text p. 14 Chapter 39)
  - Access this via stat() system call
- System Resilience: Synchronizing writes
  - fsync() forces data to be on device before program continues
  - fcntl (F\_FULLFSYNC) forces device to actually save the data not just hold it in device memory

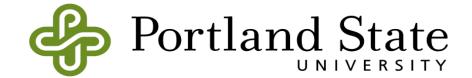

- The Open File Table
  - Each file descriptor is a separate entry, even if they refer to the same file:

```
fd1 = open("file", O RDONLY);
fd2 = open("file", O RDONLY);
```

- Child process inherits the open file entries of the parent process
- dup() and dup2() used to duplicate existing file descriptors
  - Example: redirection

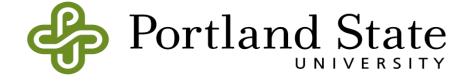

```
Redirection: cat > my.file
   fd = open("my.file", CREATE FLAGS, CREATE MODE);
   if (fd == -1) {
      Printf ("failed to open file \n'');
      Return 1;
   if (dup2(fd, STDOUT FILENO) == -1) {
      Printf ("failed to redirect stdout \n");
      Return 1;
   if (close(fd) == -1) {
      Printf ("failed to close the file \n");
      Return 1;
```

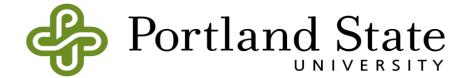

#### Redirection

• File descriptor table before redirection:

| 0 | standard input  |
|---|-----------------|
| 1 | standard output |
| 2 | standard error  |

• File descriptor table after redirection:

| 0 | standard input       |
|---|----------------------|
| 1 | write access my.file |
| 2 | standard error       |

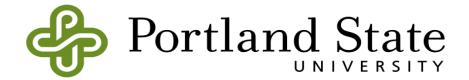